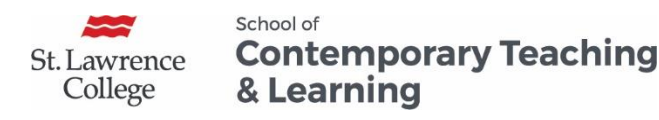

## SLC Digital Learning Toolkit – Summary

This document should be used as a guide when you are exploring the functions of specific learning technologies offered by the college. It's important to remember that "alternate delivery does not imply complex delivery" so keep it simple and strategic based on the learning outcomes of your course.

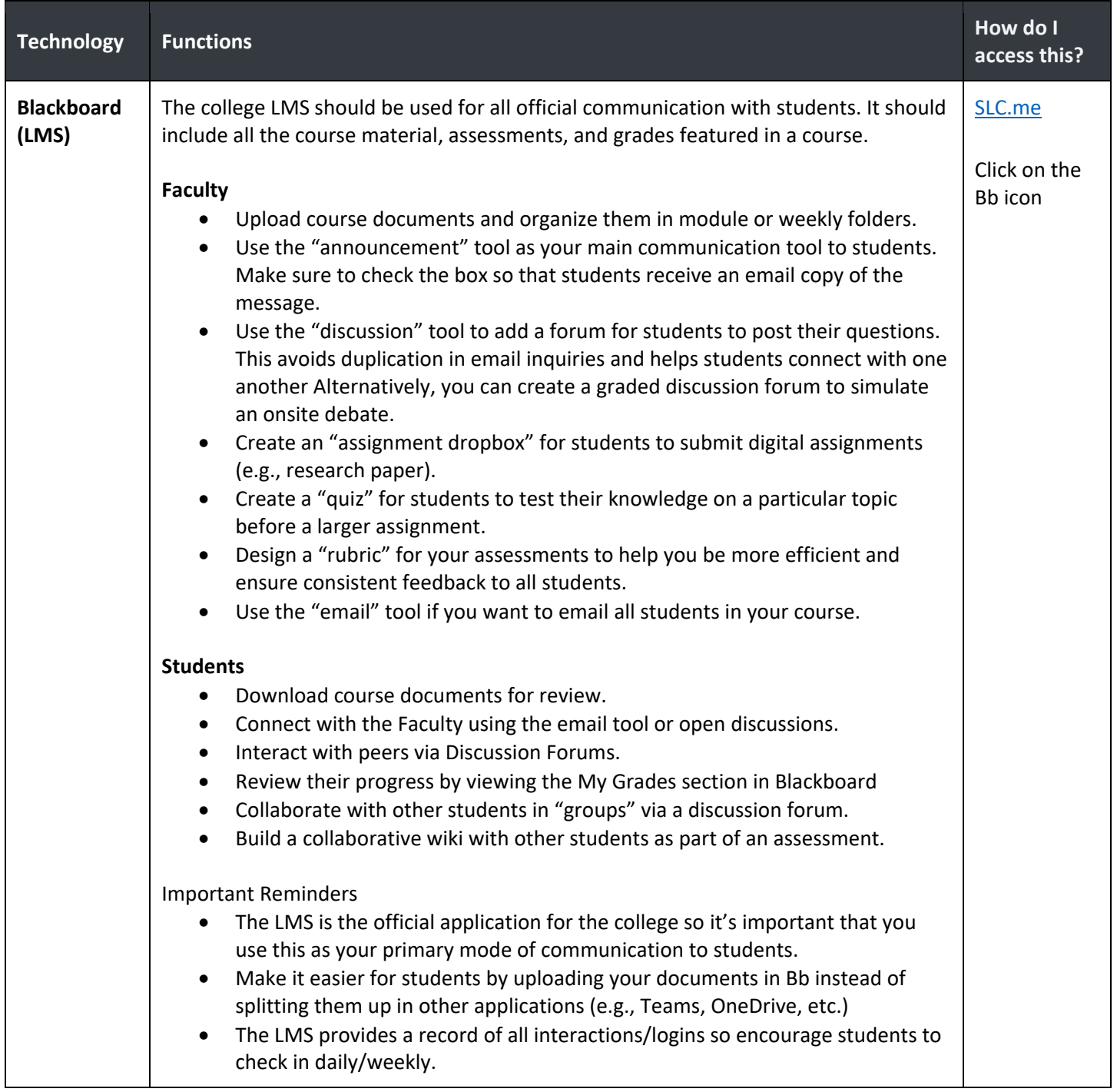

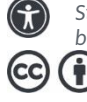

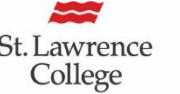

## School of **Contemporary Teaching**<br>& Learning

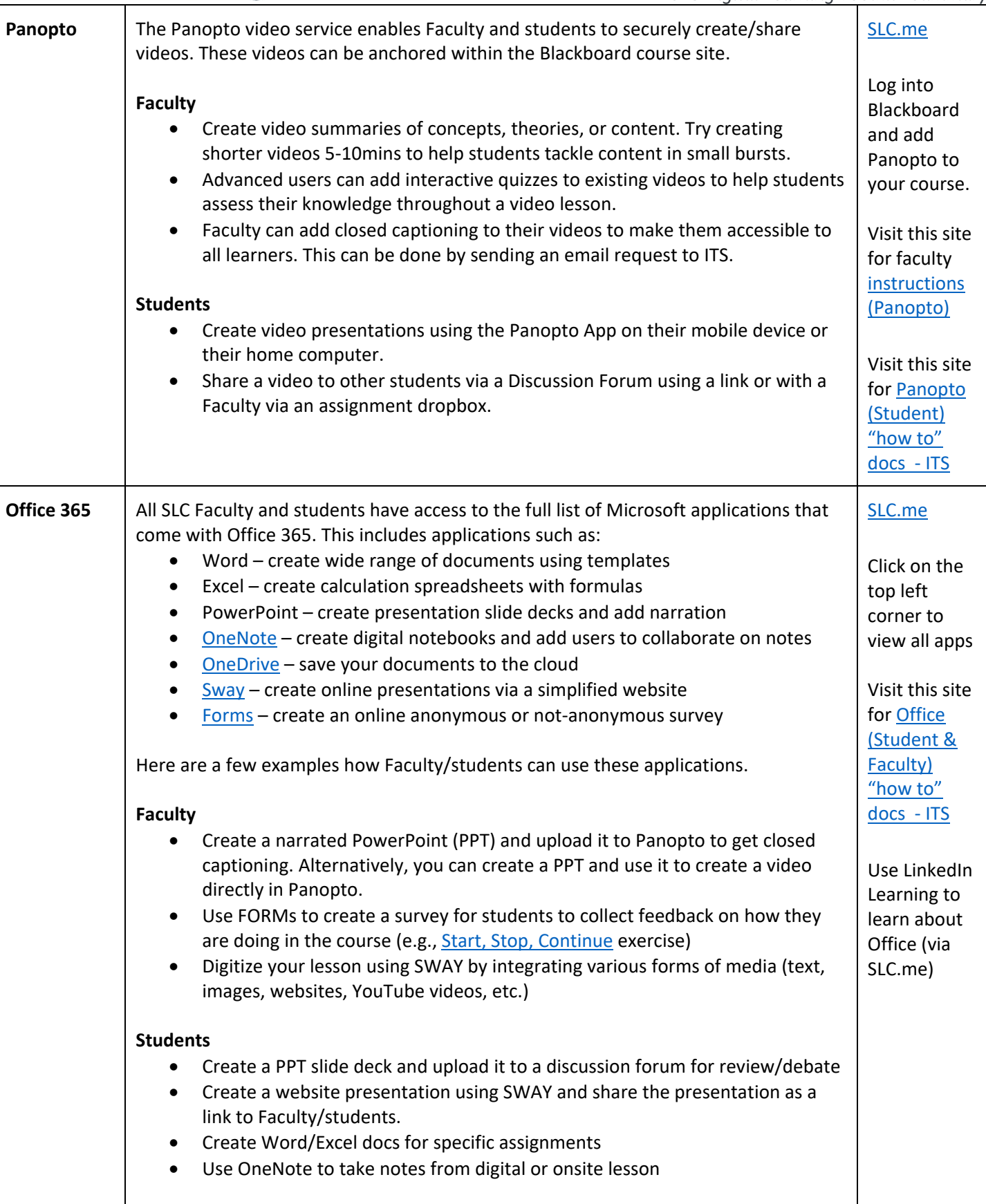

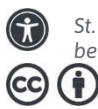

*St. Lawrence College is committed to making our resources usable by all people, whatever their abilities or disabilities. This information will be made available in alternative format upon re request.*

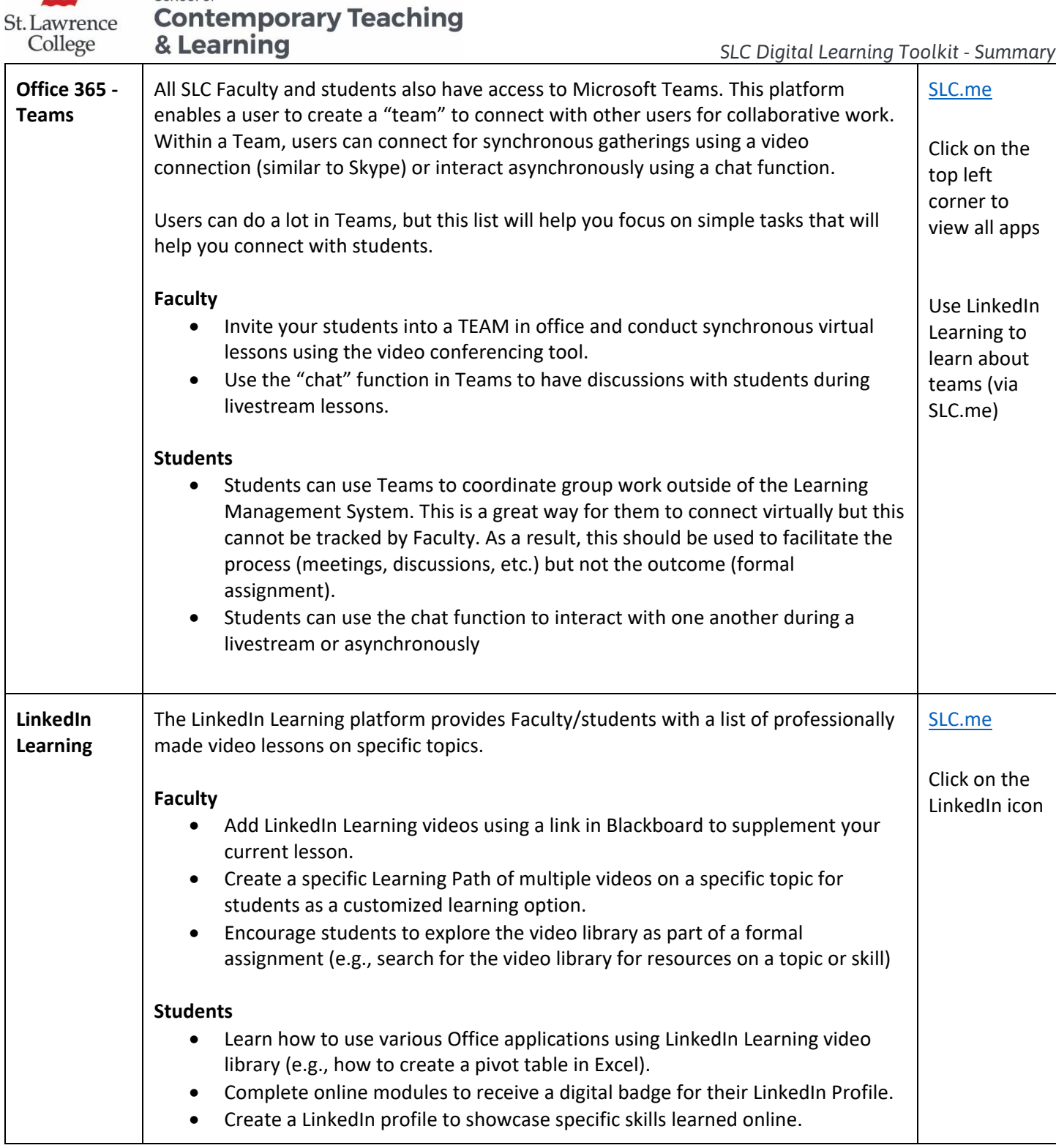

To learn more about these tools and how to use them to facilitate communication, assess, deliver content, or collaborate with students visit:

- Alternative Delivery Toolkit (built for moving your course) <https://sites.google.com/view/teach-at-slc/home>
- SCTL website for eLearning "How to" (Blackboard, Panopto) <http://www.teachatslc.ca/>

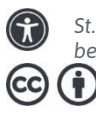

School of

*St. Lawrence College is committed to making our resources usable by all people, whatever their abilities or disabilities. This information will be made available in alternative format upon re request.*